# **Necro Python Botnet Goes After Vulnerable VisualTools DVR**

**blogs.juniper.net**[/en-us/threat-research/necro-python-botnet-goes-after-vulnerable-visualtools-dvr](https://blogs.juniper.net/en-us/threat-research/necro-python-botnet-goes-after-vulnerable-visualtools-dvr)

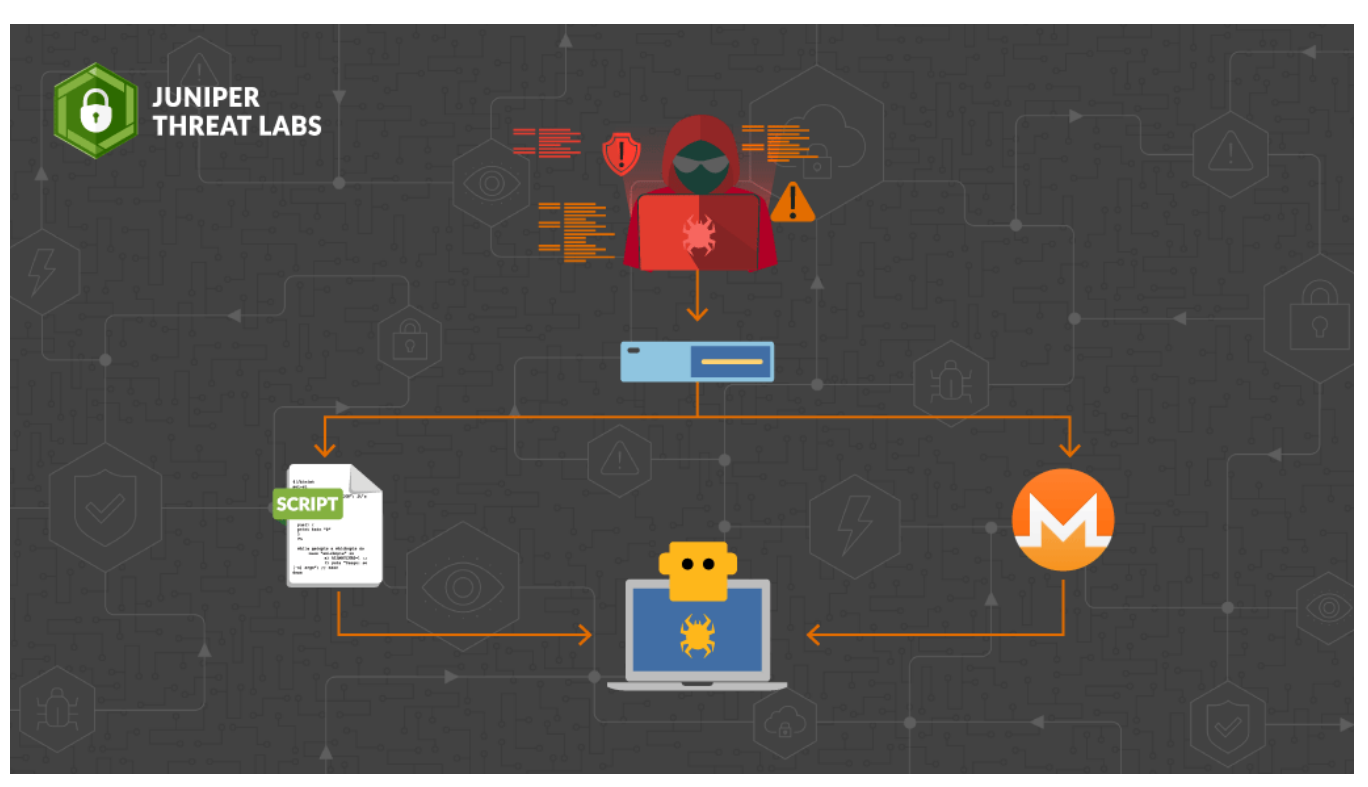

In the last week of September 2021, Juniper Threat Labs detected a new activity from Necro Python (a.k.a N3CromorPh, Freakout, Python.IRCBot) that is actively exploiting some services, including a new exploit added to its arsenal. This new exploit targets Visual Tools DVR VX16 4.2.28.0 from visual-tools.com (no CVE number is assigned to this vulnerability). Successful exploitation will download the bot into the system and install a Monero miner.

Necro was first discovered in [January.](https://research.checkpoint.com/2021/freakout-leveraging-newest-vulnerabilities-for-creating-a-botnet/) The threat actor made a move in [March](https://blog.netlab.360.com/necro-upgrades-again-using-tor-dynamic-domain-dga-and-aiming-at-both-windows-linux/) and in [May,](https://blog.talosintelligence.com/2021/06/necro-python-bot-adds-new-tricks.html) adding new exploits to its arsenal.

Necro bot is an interesting python bot that has many functions which include the following:

- Network Sniffer
- Spreading by exploits
- Spreading by brute-force
- Using Domain Generation Algorithm
- Installing a Windows rootkit
- Receiving and executing bot commands
- Participating in DDoS attacks
- Infecting HTML, JS, PHP files
- Installing Monero Miner

The script can run in both Windows and Linux environments. The script has its own polymorphic engine to morph itself every execution which can bypass signature-based defenses. This works by reading every string in its code and encrypting it using a hardcoded key.

October 11, 2021

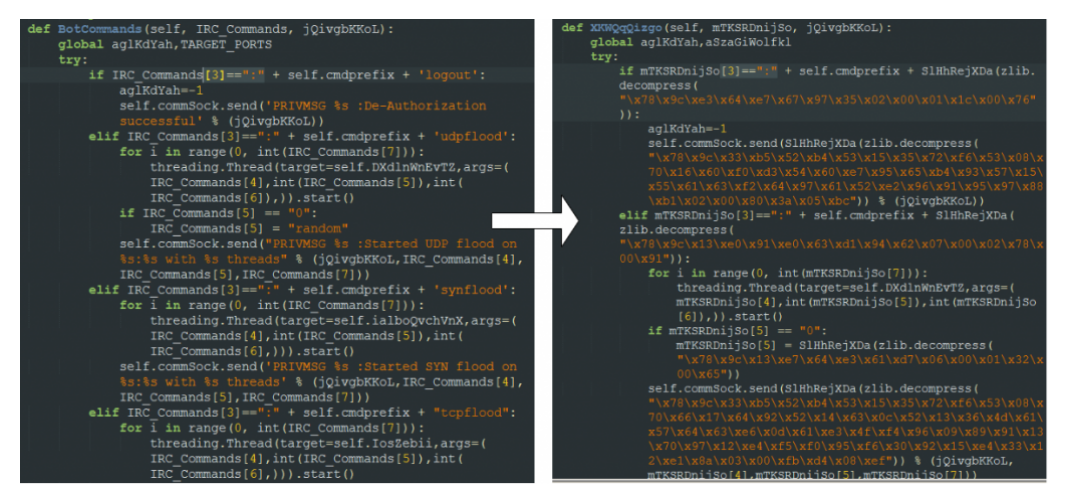

Necro Python's polymorphism, before and after

## **Domain Generation Algorithm**

Necro uses DGA for both its CnC and download server. It selects from a list of dynamic DNS services as its domain, e.g., **ddns.net** and prefixes that with 10-19 random characters. E.g., '**3ood3dfcqchro.ddns.net'**

The domains are pseudo-randomly generated using a hardcoded seed, **0xFAFFDED00001,** and a counter is added until **0xFD** (253 in decimal) before the counter is reset to 0. The seed controls the domain to be generated. In effect, it can generate up to 253 unique domains.

This seed is different from the previous campaigns. For instance, the sample used in the March attack used a different seed, **0x7774DEAD.**

From this list of generated domains, it connects to them one by one to see which one is online. During our analysis, the following DGA domain was active:

gtmpbeaxruxy[.]myftp.org

```
import random
counter=0
while 1:
if counter>=0xFD:
counter=0
counter+=1
random.seed(a=0xFAFFDED00001 + counter)
DGA_DOMAIN=(''.join(random.choice('abcdefqhijklmnopqoasadihcouvwxyzABCDEFGHIJKLMNOPORSTUVWXYZ0123456789')<br>for in range(random.randrange(10,19)))).lower()+"."+random.choice(['ddns.net'.'ddnsking.com'
for _ in range(random.randrange(10,19)))).lower()+"."+random.choice(['ddns.net', 'ddnsking.com',
'3utilities.com', 'bounceme.net', 'freedynamicdns.net', 'freedynamicdns.org', 'gotdns.ch', 'hopto.org',
'myddns.me', 'myftp.biz', 'myftp.org', 'myvnc.com', 'onthewifi.com', 'redirectme.net', 'servebeer.com',
'serveblog.net', 'servecounterstrike.com', 'serveftp.com', 'servegame.com', 'servehalflife.com',
'servehttp.com', 'serveirc.com', 'serveminecraft.net', 'servemp3.com', 'servepics.com', 'servequake.com',
'sytes.net', 'viewdns.net', 'webhop.me', 'zapto.org'])
```
#### Necro Python's Domain Generation Algorithm

#### Bot Commands

Necro connects to the CnC server, gtmpbeaxruxy.myftp.org, via IRC to receive commands which include the following:

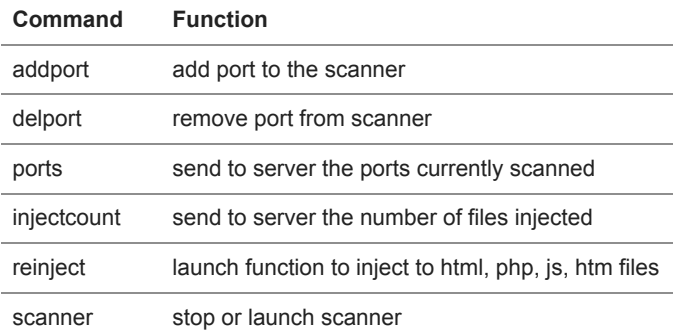

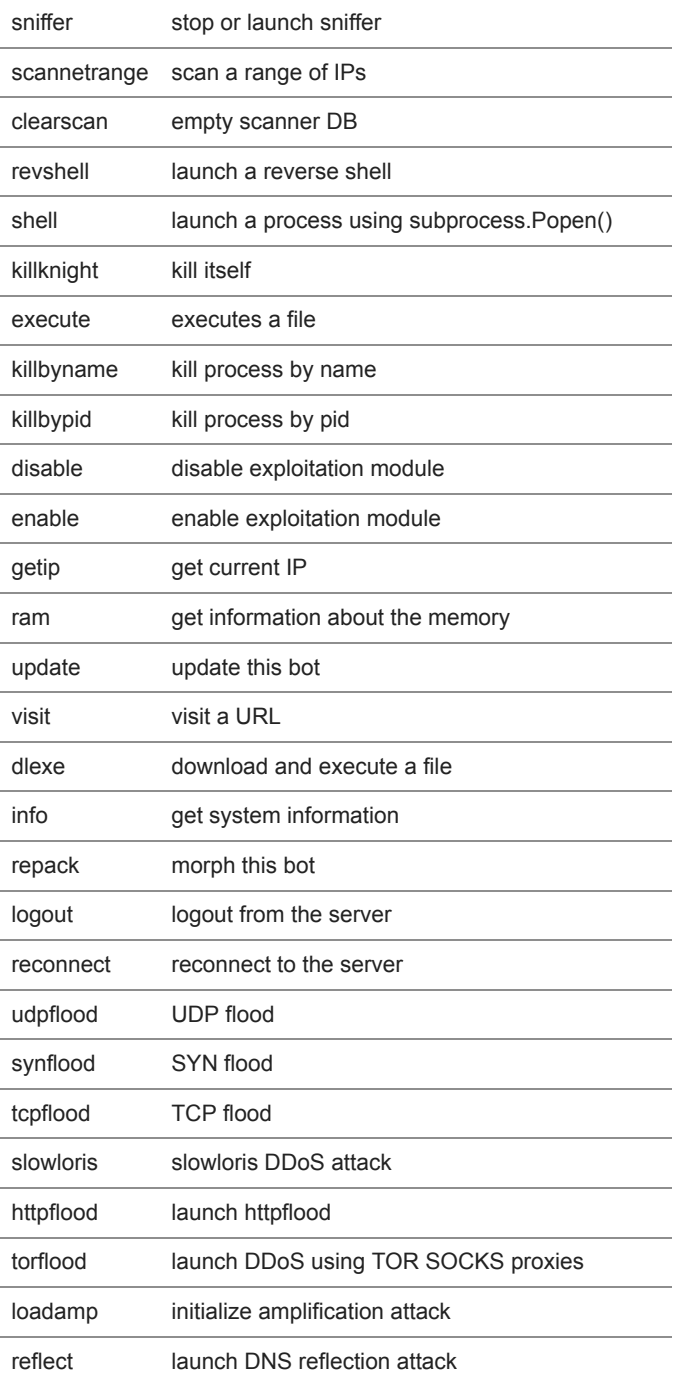

We have noted a few changes on this bot from the previous version. First, it removed the SMB scanner which was observed in the May 2021 attack. Second, it changed the url that it injects to script files on the compromised system. Previously, it used a hardcoded url, '**ublock-referer[.]dev/campaign.js**' and injects this on the scripts and now it uses the DGA for its url, i.e.,

**'DGA\_DOMAIN/campaign.js'**. As noted in the previous reports, this bot will find HTML, PHP, JS and HTM files in the system and will inject a javascript code in every file. This is an attempt for that attacker to not only compromise the server but also clients connecting to it. Using a DGA domain to host the javascript makes it more resilient against defenses.

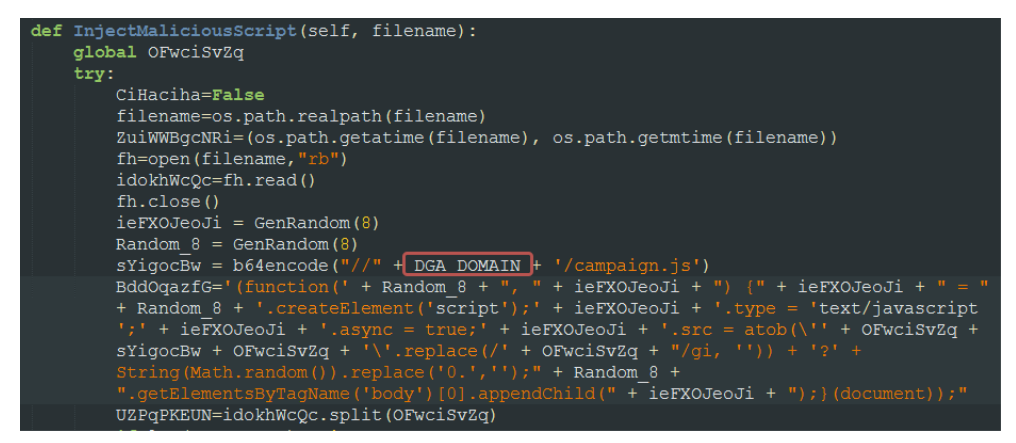

Necro injects javascript code to html, htm, php and .js files found on the compromised server. It uses the DGA domain to host campaign.js

Necro injects javascript code to html, htm, php and .js files found on the compromised server. It uses the DGA domain to host campaign.js

We also noted a change in its TOR Socks proxies. When the bot receives the "**torflood**" command, it uses a set of TOR proxies for its DDOS attacks.

### **New Tor Proxies**

['107.150.8.170:9051', '95.217.251.233:1080', '5.130.184.36:9999', '83.234.161.187:9999', '185.186.240.37:9119', '5.61.53.57:9500', '23.237.60.122:9051', '185.82.217.167:9051', '78.153.5.183:666', '51.210.202.187:8425', '85.159.44.163:9050', '217.12.221.85:9051', '130.61.153.38:9050', '142.93.143.155:9010', '8.209.253.198:9000', '127.0.0.1:9050']

#### Visual Tools DVR Exploit

As noted above, this bot added a new exploit to its arsenal. The exploit targets Visual Tools DVR VX16 4.2.28.0. A [poc for this exploit](https://www.exploit-db.com/exploits/50098) was made available to the public in July, 2021.

HTTP request made to attack Visual Tools DVR

Aside from the bot, the payload will install a XMRig Monero miner with the following wallet.

45iHeQwQaunWXryL9YZ2egJxKvWBtWQUE4PKitu1VwYNUqkhHt6nyCTQb2dbvDRqDPXveNq94DG9uTndKcWLYNoG2uonhgH

The scanner function of the bot scans for the following ports and if available, it launches its attack.

TARGET\_PORTS = [22, 80, 443, 8081, 8081, 7001]

Juniper Threat Labs is still seeing this Necromorph exploiting the following vulnerabilities:

1. CVE-2020-15568 – TerraMaster TOS before 4.1.29

2. CVE-2021-2900 – Genexis PLATINUM 4410 2.1 P4410-V2-1.28

- 3. CVE-2020-25494 Xinuos (formerly SCO) Openserver v5 and v6
- 4. CVE-2020-28188 TerraMaster TOS <= 4.2.06
- 5. CVE-2019-12725 Zeroshell 3.9.0

## Detection

Exploits used in this attack are detected by [Juniper's NGFW SRX](https://www.juniper.net/us/en/solutions/next-gen-firewall.html) series.

- [HTTP:CGI:BASH-CODE-INJECTION](https://threatlabs.juniper.net/home/search/#/details/?sigtype=ips&sigid=HTTP:CGI:BASH-CODE-INJECTION)
- HTTP:CTS:TERRAMASTER-TOS-INJCTN
- HTTP:CTS:SCO-OPNSRVR-OS-INJ
- HTTP:CTS:GENEXIS-PLAT-RCE
- HTTP:CTS:ZEROSHELL-CGI-BIN-RCE

[Juniper Advanced Threat Prevention](https://www.juniper.net/us/en/products/security/advanced-threat-prevention.html) Cloud detects this bot as follows:

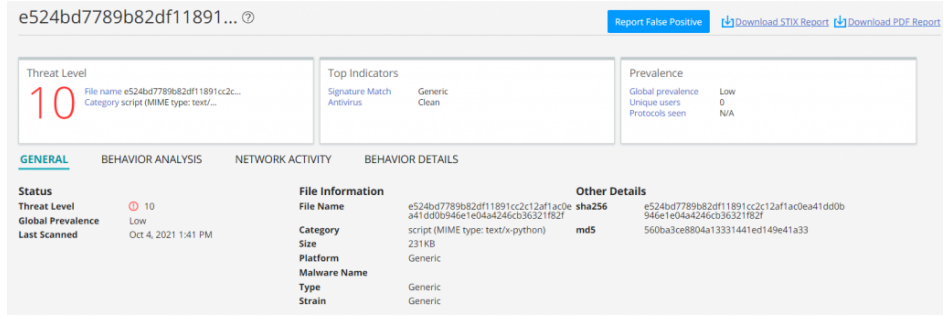

Juniper Advanced Threat Prevention DNS Security also detects the DGA domain.

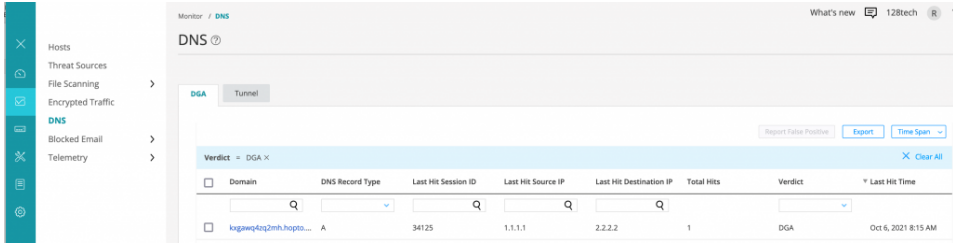

#### Indicators of Compromise

## **Domains:**

gtmpbeaxruxy[.]myftp.org

## **URLs:**

http://gtmpbeaxruxy[.]myftp.org/setup.py http://gtmpbeaxruxy[.]myftp.org/setup http://gtmpbeaxruxy[.]myftp.org/xmrig http://gtmpbeaxruxy[.]myftp.org/xmrig1

## **Files:**

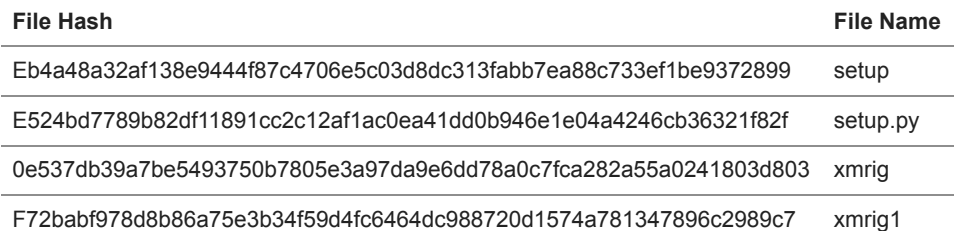

#### **IP Addresses & ports:**

107[.]150.8.170:9051 130[.]61.153.38:9050 142[.]93.143.155:9010 185[.]186.240.37:9119 185[.]82.217.167:9051 217[.]12.221.85:9051 23[.]237.60.122:9051 5[.]130.184.36:9999 5[.]61.53.57:9500 51[.]210.202.187:8425 78[.]153.5.183:666 8[.]209.253.198:9000 83[.]234.161.187:9999 85[.]159.44.163:9050 95[.]217.251.233:1080